## **Dragging tif/shape layer to QGIS canvas produces an error**

*2009-09-25 08:53 PM - Maxim Dubinin*

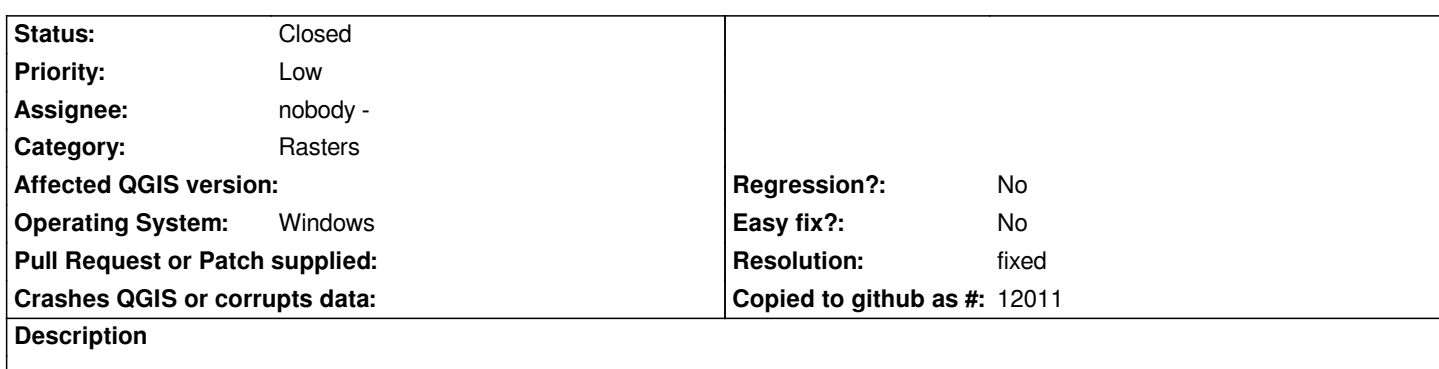

*If I drag a tif file from the file manager to open QGIS - it produces an error.*

*http://gis-lab.info/images/screenshots/20090925-ex5-8kb.jpg*

*I remember adding shapefiles worked this way, but not anymore.*

*[Even if this can't be fixed, the message should be altered to so](http://gis-lab.info/images/screenshots/20090925-ex5-8kb.jpg)mething less confusing as layer (data) is perfectly fine.*

## **History**

## **#1 - 2009-09-26 12:43 AM - Jürgen Fischer**

- *Resolution set to fixed*
- *Status changed from Open to Closed*

*fixed*